# **F\_DATETOSTR**

## **function from adhoc**

Entrypoint datetostrlang not compatible with UTF-8 - use U\_DATE2STRLANG

### **Inputs/Outputs**

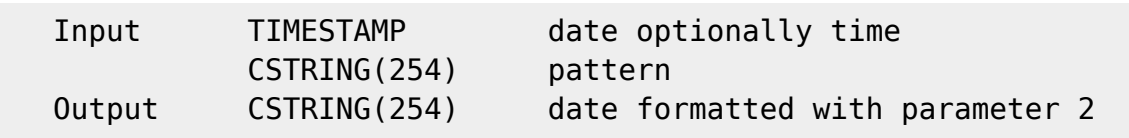

#### **Syntax**

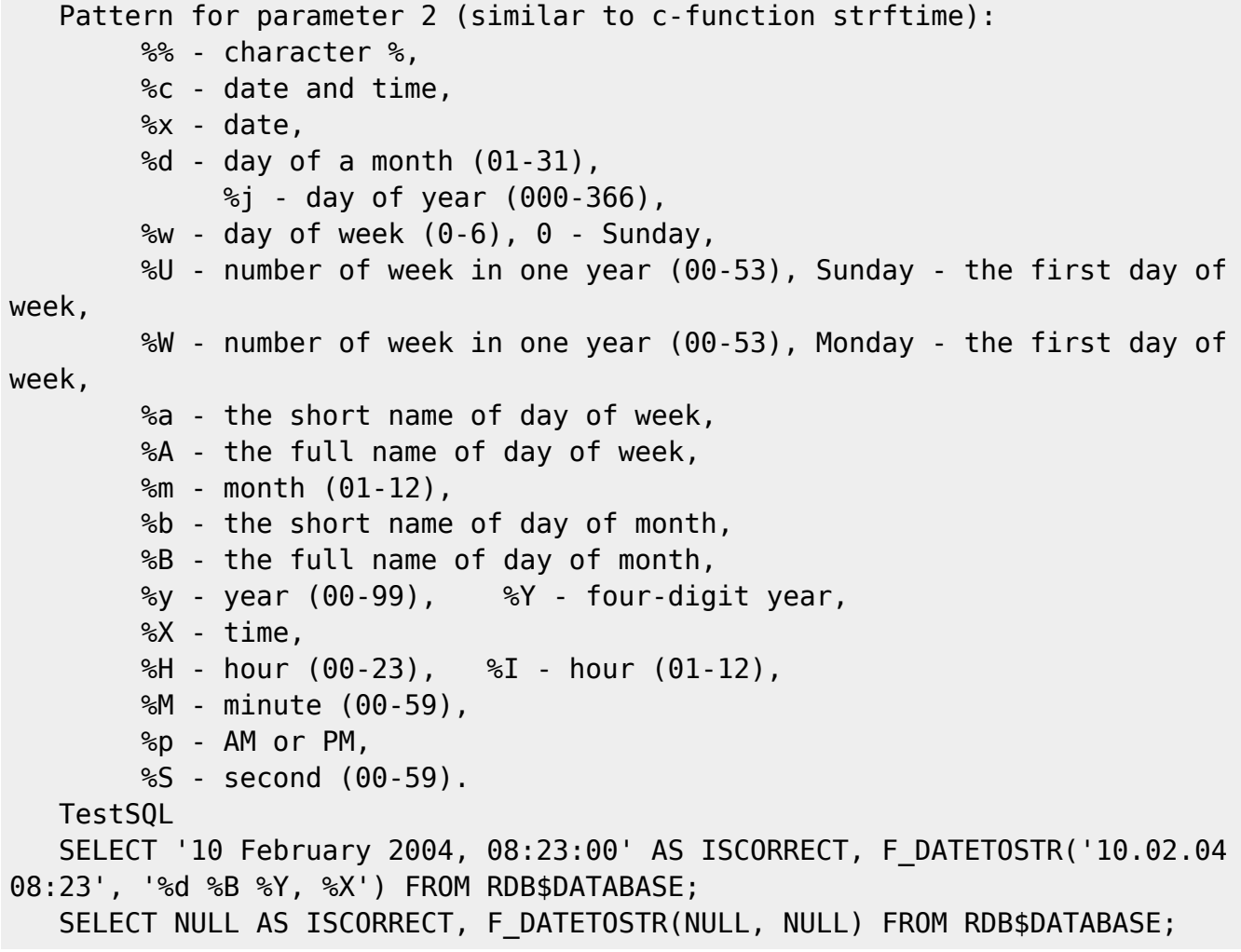

From: <http://ibexpert.com/docu/>- **IBExpert**

Permanent link: **[http://ibexpert.com/docu/doku.php?id=04-ibexpert-udf-functions:04-03-date\\_time-functions:04-03-03-format-functions:f\\_datetostr](http://ibexpert.com/docu/doku.php?id=04-ibexpert-udf-functions:04-03-date_time-functions:04-03-03-format-functions:f_datetostr)** Last update: **2023/04/16 11:48**

04-ibexpert-udf-functions:04-03-date\_time-functions:04-03-03-format-functions:f\_datetostr http://ibexpert.com/docu/doku.php?id=04-ibexpert-udf-functions:04-03-date\_time-functions:04-03-03-format-functions:f\_datetostr

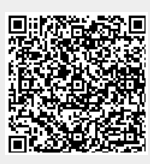